## **File I/O and Shared Memory**

- Base type: MPI File
- To open:
	- MPI\_File\_open(comm, fname, mode, info, fh)
		- Fname is a string
		- Mode is an access mode – e.g. MPI\_MODE\_RDWR
		- Info can contain other directives for file access, or MPI\_INFO\_NULL
		- Fh is the MPI File to use later

### **Parallel File I/O**

- Can manipulate files across processors similar to send and receive
	- MPI File seek, sets writer position
	- MPI File read, MPI File read\_at, etc.
	- MPI File write, MPI File write at, etc.
- Can also use MPI File set view to dictate which parts of a file will be used by the processor
	- Can build in displacements, e.g. matrix columns!

#### **File Views**

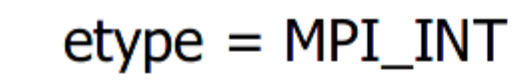

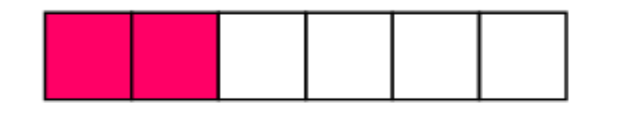

 $filetype = two MPI_INTs followed by$ a gap of four MPI\_INTs

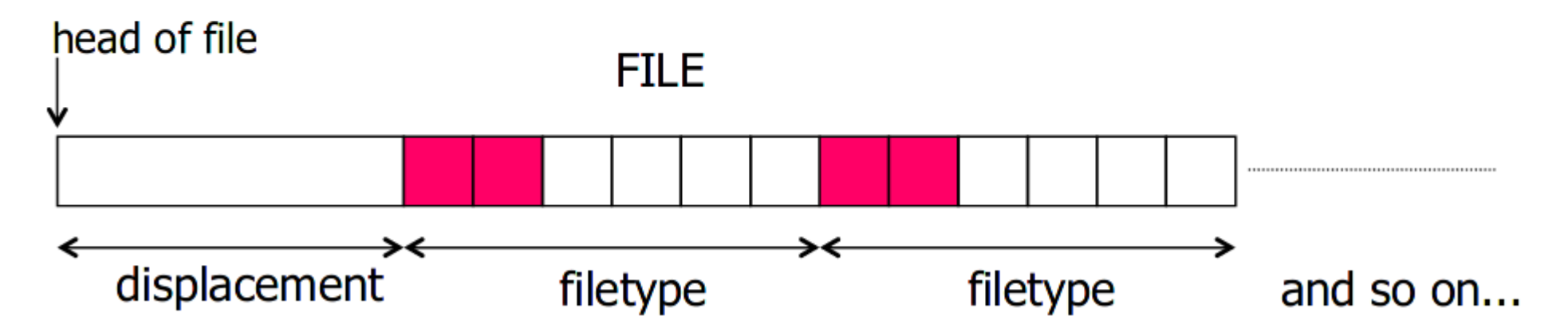

#### **File Views**

```
MPI Aint lb, extent;
MPI Datatype etype, filetype, contig;
MPI Offset disp;
MPI Type contiguous (2, MPI INT, & contig);
1b = 0; extent = 6 * sizeof(int);
MPI Type create resized(contig, lb, extent, &filetype);
MPI Type commit (&filetype) ;
disp = 5 * sizeof(int); etype = MPI INT;
MPI File open (MPI COMM WORLD, "/pfs/datafile",
     MPI MODE CREATE | MPI MODE RDWR, MPI INFO NULL, &fh);
MPI File set view (fh, disp, etype, filetype, "native",
```

```
MPI INFO NULL);
```
MPI File write (fh, buf, 1000, MPI INT, MPI STATUS IGNORE);

### **Custom Datatypes**

• We can create derived datatypes, similar to structured datatypes in other languages

MPI Datatype newtype;

MPI Type <sometype>( <old specs>, &newtype ); MPI Type commit( &newtype );

 $\frac{x}{x}$  code that uses your new type  $\frac{x}{x}$ 

MPI Type free( &newtype );

#### **Datatype creation**

- MPI Type contiguous contiguous blocks of data
- MPI Type vector for strided data (e.g. matrix columns)
- MPI Type create subarray subsets of higher dimensional block
- MPI Type struct for irregular data
- MPI Type indexed for irregularly strided data

### **Datatype Creation**

- MPI Type commit tells MPI to do the indexing calculations for the type (which bytes go where)
- MPI Type free declares the type no longer needed
	- The definition will be MPI\_DATATYPE\_NULL.
	- Communication using this datatype, that was already started, will be completed.
	- Datatypes that are defined in terms of this data type will still be usable.

### **Contiguous Data**

- MPI Type contiguous( int count, MPI Datatype oldtype, MPI Datatype \*newtype)
	- e.g. you could create a matrix row as its own type, consisting of "m" MPI\_FLOAT elements

### **Non-contiguous Data**

• MPI Type vector(count, blocklength, stride, oldtype, newtype)

 $\leftarrow$ blklen $\rightarrow$ 

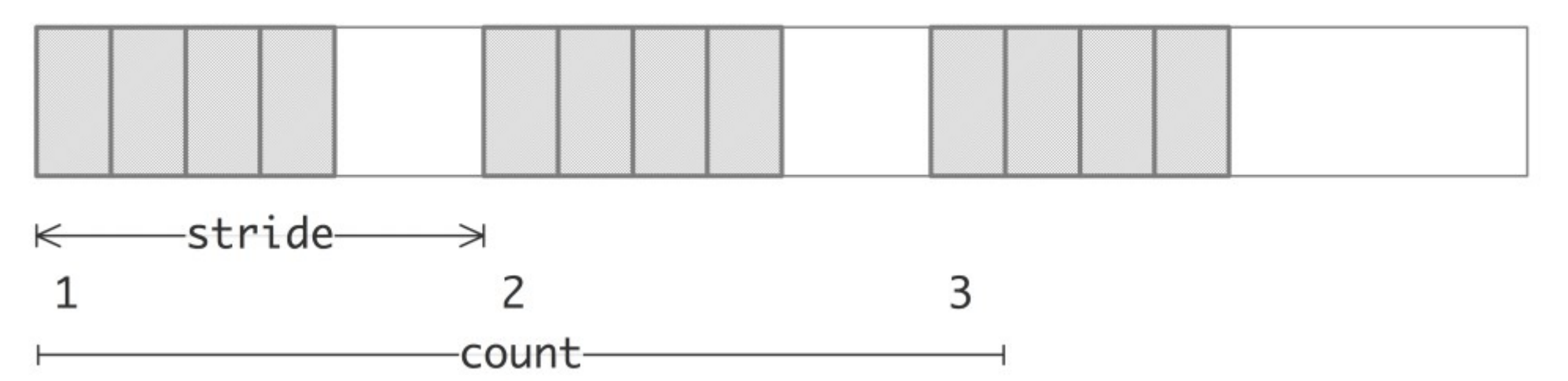

### **Communicating Datatypes**

- Datatypes can differ on the sender and receiver!
- E.g. the sender may create a vector, sending the results to a contiguous datatype on the receiver

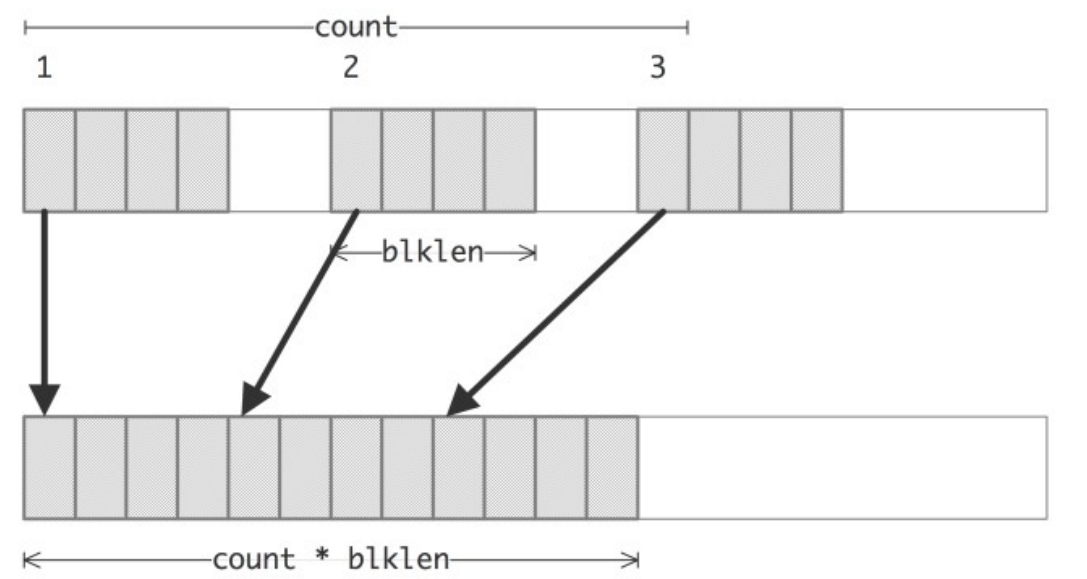

### **Example**

```
// vector.c
source = (double*) malloc(stride * count * sizeof (double));
target = (double*) malloc(count*sizeof(double));
MPI_Datatype newvectortype;
if (procno==sender) {
  MPI_Type_vector(count, 1, stride, MPI_DOUBLE, & newvectortype) ;
  MPI_Type_{commit} (& new vectortype);
  MPI_Send(source, 1, new vectortype, the other, 0, comm);
  MPI Type free (\&newvectortype);
\} else if (procno==receiver) {
  MPI Status recv status;
  int recy count;
  MPI_Recv(target, count, MPI_DOUBLE, the_other, 0, comm,
    \&recv_status);
  MPI Get count (& recv_status, MPI DOUBLE, & recv_count);
  ASSERT (recv_count==count);
```
### **Shared Memory**

- Two (or more) processors can access each other's memory through pointers
- Bad use case: remote update
	- Same issues with traditional shared memory
- Good use case: read-only from large dataset
	- Think of your matrix labs!
- MPI can optimize shared memory access, giving you faster code "for free" over message-passing

### **Shared Memory Tools**

- Use "MPI Comm split type" to find processes on the same shared memory
- Use "MPI Win allocate shared" to create a window between processes
- Use "MPI Win shared query" to get a pointer to another process' data
- Can use "memcpy" instead of MPI Put

### **Invoking Shared Memory**

MPI\_Info info;

MPI\_Comm\_split\_type(MPI\_COMM\_WORLD, MPI\_COMM\_TYPE\_SHARED,procno, info,&sharedcomm);

MPI Comm size(sharedcomm,&new nprocs); MPI Comm rank(sharedcomm,&new procno); ASSERT(new\_procno<CORES\_PER\_NODE);

### **Application**

- Quicksort in shared memory:
	- Use the parallel prefix method to partition in log(n) time:
		- Compute  $X_i = #{a_i | j < i}$  and  $a_j < p$  for a given pivot p
		- Do the same for the bigger elements
		- Now we know where each one goes!
	- After the  $O(log(n))$  steps, total is  $O(log^2(n))$ time!

### **Extra Useful Tool: Wallclock**

- MPI Offers a tool to try calculating time since an event in the past: MPI Wtime
- For parallel processes, the clock is usually not global :(
- Typical usage:

MPI\_Barrier(comm);

 $t = MPI$  Wtime();

// do stuff

MPI\_Barrier(comm);

 $- t = MPI Wtime() - t$ ; // offset by first time

## **Submitting to the cluster**

- (See course webpage for extra instructions)
- Create a bash script with "SBATCH" parameters to control the MPI environment
- Queue the job with "sbatch <filename>"
- The output will be stored in the file indicated by the script parameters

#### **Example:**

- Read a large matrix from a shared MPI file
	- [https://www.kaggle.com/bradklassen/pga-t](https://www.kaggle.com/bradklassen/pga-tour-20102018-data) [our-20102018-data](https://www.kaggle.com/bradklassen/pga-tour-20102018-data)
- (Try a small csy file first)
- Put the data into distributed matrices
- Will adapt Gauss-Jordan to now work with this large matrix!

# **Coming up: Benchmarking**

- Using the "TAU" software package
- Requires compiling software with the TAU compiler wrapper script
- Runs like normal, output goes into "profile" files
- Use the TAU "pprof" utility to see the aggregate summary